# TP 1 : Igraph/R - Introduction

Rushed Kanawati

December 2, 2019

#### Abstract

The goal of this training is to master the igraph API: a graph analysis package.

### igraph : installation

pri : **IIIStantation**<br>
is an open source graph analysis and visualisation package (see http://igraph.source<br>
The package is available for both Python and R environments. In the curent training<br>
n a R environment.<br>
in wear igraph is an open source graph analysis and visualisation package (see [http://igraph.sourceforge](http://igraph.sourceforge.net/). [net/](http://igraph.sourceforge.net/)). The package is available for both Python and R environments. In the curent training we'll use it in a R environment.

In your R studio shell execute te following instructions :

install.packages("igraph")  $\#$  this installs the package in your environment

 $1$ ibrary(igraph)  $#$  to load the library in the execution environment

 $3$  help(igraph)  $\#$  this provides basic informations about the package

### Graph generation & loading

#### Graph construction

The function graph.empty() generates an empty graph :

```
g <- graph.empty(directed=FALSE)
```
you can add nodes and links using the following functions : add.vertices and add.edges.

```
g \leftarrow add.vertices(g, 4)
```

```
g \leftarrow add.deg(g,c(1,2))
```
You can delete nodes and links using delete.vertices et delete.edges. Function summary(g) returns a textual description of graph g  $plot(g)$  allow to plot the graph.

#### Simple graph generation

igraph provides a bunch of graph generation functions. Some exemples are given here:

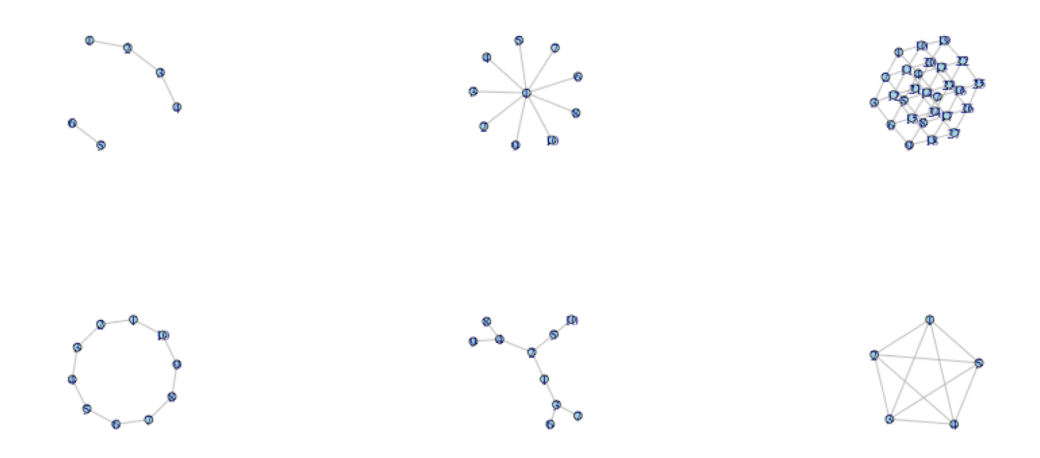

<span id="page-1-0"></span>Figure 1: Exemples of graph generation

```
Figure 1: Exemples of graph generation<br>
c(1,2,2,3,3,4,5,6)ALSE)<br>
star(10, mode="undirected")<br>
lattice(c(3,3,3), directed=FALSE)<br>
ring(10, directed=FALSE)<br>
ring(10, directed=FALSE)<br>
ring(10, 2, mode="undire
graph( c(1,2,2,3,3,4,5,6), directed=FALSE )
graph.star(10, mode="undirected")
graph.lattice(c(3,3,3), directed=FALSE)
graph.ring(10, directed=FALSE)
graph.tree(10, 2, mode="undirected")
graph.full(5, loops=FALSE, directed=FALSE)
```
Figure 1 illustrates the graphs generated by the previous commands.

#### Random graphs

igraph offers also a set random graphs generation models: Erdös-Renyi model, small-world graph model (*Watts-Strogratz*) and preferential attachement (*Barabasi-Albert*). Some exemples are given below:

```
er_graph <- erdos.renyi.game(100, 2/100)
ws_graph <- watts.strogatz.game(1, 100, 4, 0.05)
ba_graph <- barabasi.game(100)
```
#### Reading graphs

The function read.graph allows to read a graph saved in a file. The graph format is specified by the parameter format. Exemples:

```
karate <- read.graph("http://cneurocvs.rmki.kfki.hu/igraph/karate.net", format="pajek")
setwd( working directory)
football <- read.graph("football.gml", format="gml")
```
The function write.graph saves a graph in one of the supported format.

## Graph metrics

igraph provides a rich set of metric functions. Main functions are:

- vcount  $(g)$ : number of nodes in q
- ecount  $(g)$ : number of links in g
- graph.density $(g)$ : returns the density of g
- diameter(g) : returns the diameter of  $g$
- degree(g) : returns the degree list of nodes in  $g$
- $\bullet$  degree.distribution(g): computes the degree distribution of  $g$
- transitivity(g) : returns the clustering-coefficient of  $g$
- shortest.paths $(g)$ : returns a matrix where elements i,j are the length of shortest paths between nodes i and j.
- $\bullet$  betweenness $(g)$ : computes the betweenness centrality.
- closeness(g) : computes the closeness centrality.
- is.connected(g) : returns TRUE if  $g$  is connected.
- clusters(g) : returns the list of connected components in  $g$
- neighbors( $g, x$ ) : returns the list of neighbors of node  $x$  in graph  $g$

## Graph visualisation

not even nodes i and j.<br>
etween nodes i and j.<br>
etween nodes i and j.<br>
etweeness(g) : computes the betweenness centrality.<br>
Loseness(g) : computes the closeness centrality.<br>
s. connected(g) : returns TRUE if g is connected Function  $plot(g)$  plots a graph. This function admets a large set of parameters in order to customize the plot. V(g) (resp. E(g)) is the list of nodes (resp. links) in g. we can add to a node (resp. a link) a set of attributes. For exemple, we can add the attribute color as follows:

```
V(g)$color <- sample( c("red", "black"), vcount(g), rep=TRUE)
E(g)$color <- "grey"
plot(g)
```
Attribut shape can be used to set the shape of a node (ex. circle, square). Attribut layout determines the visualisation algorithm to applied for graph plotting. Exemple :

```
g \leftarrow \text{graph}.\text{ring}(10)g$layout <- layout.circle
plot(g)
```
## Exercices

- 1 Develop a R script that returns the basic topological features of a complex network.
- 2 Develop a script that plot the degree distribution of a graph.
- 3 Study the variation of graph diameter and transitivity for different random graph models in function of the number of nodes. Conclusion ?
- 4 Download the following files dolphins.gml, polblogs.gml, football.gml, karate.gml from [http://lipn.fr/](http://lipn.fr/~kanawati/ars) ~kanawati/ars. In these graphs the ground-truth community of each node is given by the attribut value. Plot these graphs by coloring each community with a different color. (NB. use the function rainbow for generating different colors)
- 5 Plot these graphs by changing the size of nodes in function of degree centrality and then in function of the closeness centrality.
- rom each graph, extract a sub-graph centered on the most central node. Apply differentiality measures. 6 From each graph, extract a sub-graph centered on the most central node. Apply different centrality measures.